## **[El domingo, el boleto del](https://www.elcucodigital.com/el-domingo-el-boleto-del-colectivo-sera-gratis-para-ir-a-votar-como-gestionar-pasajes-en-valle-de-uco/) [colectivo será gratis para ir](https://www.elcucodigital.com/el-domingo-el-boleto-del-colectivo-sera-gratis-para-ir-a-votar-como-gestionar-pasajes-en-valle-de-uco/) [a votar: cómo gestionar](https://www.elcucodigital.com/el-domingo-el-boleto-del-colectivo-sera-gratis-para-ir-a-votar-como-gestionar-pasajes-en-valle-de-uco/) [pasajes en Valle de Uco](https://www.elcucodigital.com/el-domingo-el-boleto-del-colectivo-sera-gratis-para-ir-a-votar-como-gestionar-pasajes-en-valle-de-uco/)**

8 junio, 2023

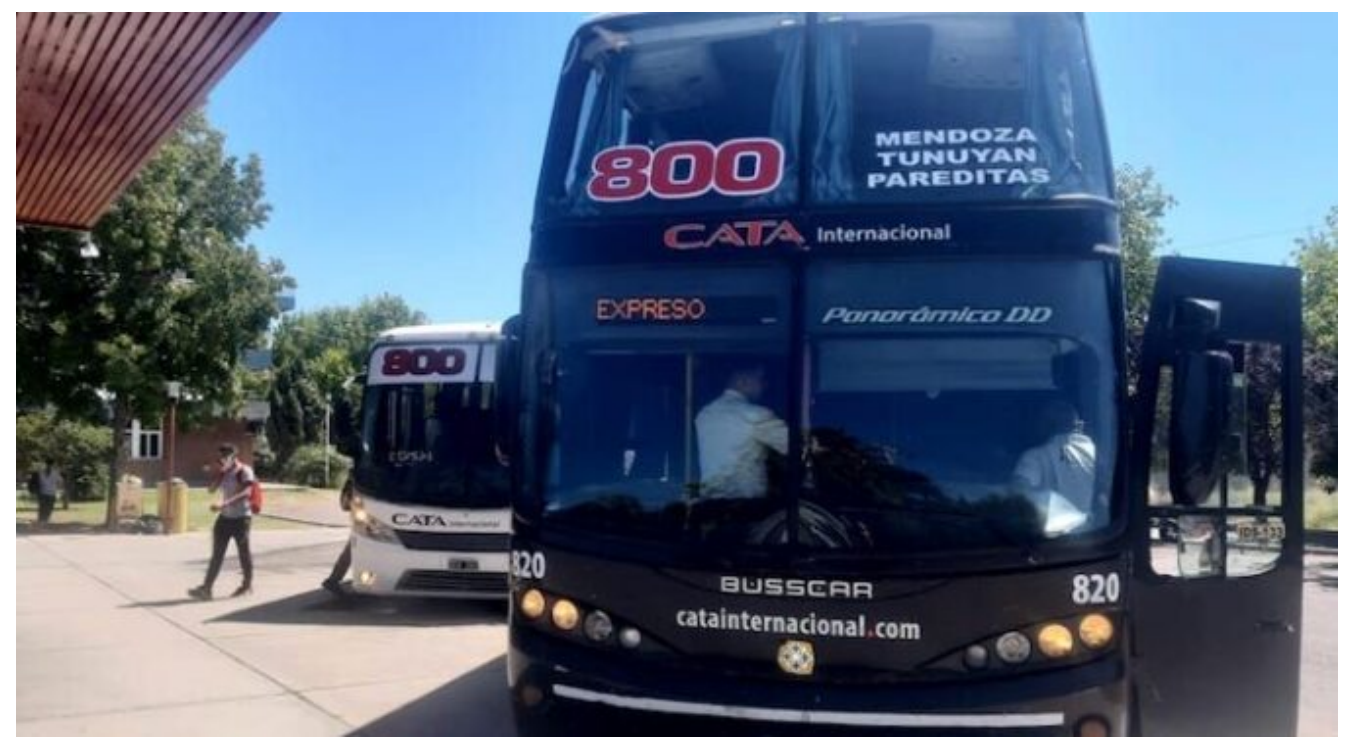

**El beneficio rige para recorridos urbanos, media y larga distancia. El servicio se prestará con frecuencias de domingo.**

El domingo 11 de junio, día en que se llevarán a cabo las elecciones Primarias Abiertas Simultáneas y Obligatorias (PASO), las personas que se dirijan a votar en colectivo podrán acceder al boleto gratuito, en los servicios de transporte público.

Este beneficio está establecido en la Resolución 728/2015, que se aplica en cada acto eleccionario. La medida alcanza a todas las personas mayores de 16 años.

En cada caso, los usuarios deberán tener en cuenta:

## **Servicio urbano**

– A partir de las 18, se deberá presentar la constancia de voto.

## **Servicio media y larga distancia**

– Deberán acercarse por la boletería correspondiente, hasta el día sábado a las 13, con DNI.

– Se emitirá un pasaje de ida y vuelta, para el trayecto comprendido entre el lugar de emisión del boleto y el establecimiento educativo donde sufraga.

– Dicho pasaje será válido únicamente durante el día de la elección.

## **Planificar el viaje en transporte público en Gran Mendoza**

Mediante la aplicación Mendotran Cuándo Subo, los usuarios pueden conocer en tiempo real el horario de llegada de colectivos o metrotranvía a una parada determinada.

La misma esta disponibles para dispositivos móviles **[Android](https://play.google.com/store/apps/details?id=com.wara.mendotran)** y **[Apple](https://apps.apple.com/ar/app/mendotran-cuando-subo/id1554868168)**

Quienes no cuentan con alguno de estos sistemas operativos en sus celulares pueden realizar las consultas a través de **[www.mendotran.mendoza.gov.ar](http://www.mendotran.mendoza.gov.ar/)**